**MusicPhones Icon Crack Free Registration Code Download For Windows**

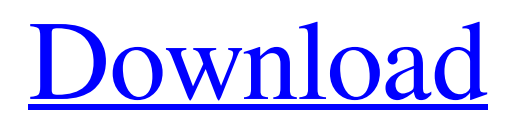

#### **MusicPhones Icon Crack+ Free**

MusicPhones icon is a cool set of replacements for the default sound/headphones icon you can enjoy onto your home PC. In the MusicPhones icon package you will get the icons in both formats, namely ICO and PNG so you can choose the one that is best suited for your needs. MusicPhones icon Author: Size: 720 x 704 &nbsp MusicPhones icon is a cool set of replacements for the default sound/headphones icon you can enjoy onto your home PC. In the MusicPhones icon package you will get the icons in both formats, namely ICO and PNG so you can choose the one that is best suited for your needs. MusicPhones icon Size: MusicPhones icon is a cool set of replacements for the default sound/headphones icon you can enjoy onto your home PC. In the MusicPhones icon package you will get the icons in both formats, namely ICO and PNG so you can choose the one that is best suited for your needs. MusicPhones icon Size: MusicPhones icon is a cool set of replacements for the default sound/headphones icon you can enjoy onto your home PC. In the MusicPhones icon package you will get the icons in both formats, namely ICO and PNG so you can choose the one that is best suited for your needs. MusicPhones icon Size: MusicPhones icon is a cool set of replacements for the default sound/headphones icon you can enjoy onto your home PC. In the MusicPhones icon package you will get the icons in both formats, namely ICO and PNG so you can choose the one that is best suited for your needs. MusicPhones icon Size: MusicPhones icon is a cool set of replacements for the default sound/headphones icon you can enjoy onto your home PC. In the MusicPhones icon package you will get the icons in both formats, namely ICO and PNG so you can choose the one that is best suited for your needs. MusicPhones icon Size: MusicPhones icon is a cool set of replacements for the default sound/headphones icon you can enjoy onto your home PC. In the MusicPhones icon package you will get the icons in both formats, namely ICO and PNG so you can choose the one that is best suited for your needs. MusicPhones icon Size: MusicPhones icon is a cool set of replacements for the default sound/headphones icon you can enjoy onto your home PC. In the MusicPhones icon

## **MusicPhones Icon Crack Incl Product Key (April-2022)**

Theme developed by the team behind MyCustomThemeShop and MusicPhones – Icon Pack The icons in the MusicPhones – Icon Pack are for all of your desktop settings/places, including a simple music player, and some of the standard applications that you have on the desktop. If you want to personalize the desktop on your Windows installation then you will definitely want to use this pack. The icons in the pack are quite simple, but will be a welcome addition to any screen. The icons are in PNG format and have transparent backgrounds, and are best suited for the screens of Windows 10 or Windows 8. The icons vary in size as the screen resolution in which they are displayed. If you have a screen with a lower resolution then you will get small icons. Categories of the icons in the pack are as follows: General: Bluetooth: Computer Mouse: Clock: E-mail: Find: Gear: Image: Laptop: Notepad: Network: Office: Power: Windows: Audio Icons: Alarm: Audio Recorder: Browser: CD: E-book: Email Client: Fax: Game: Notebook: File Manager: Genre: Game Controller: Games: Microphone: Music: Music Player: Network Adapter: Network Name: Network Mute: News Reader: Office Suitcase: Phone: Push Button: Search: SIM: Sound Card: Storage Device: Tablet: Video: Video player: Video recorder: Video Tuner: Windows Explorer: Wireless Access Point: Ambient Icons: App icons: Audio Player: Browser: Calendar: Car: City: Clock: Contacts: Contact list: Contractor: Desktop: Downloads: Drive: Email: Error: Expand: File: Folder: Folder Copy: Folder move: Help: Home 09e8f5149f

## **MusicPhones Icon Full Product Key Free**

And that's it. Hope you enjoy them! If you have any question about the icons please let me know. PPS: I checked the icons again and added several small bugfixes. Please upgrade to the newest version immediately.OMS's blog on the global tuberculosis epidemic. Global Tuberculosis: The World Health Organization's Blog Blog Archive Thursday, August 15, 2011 Because tuberculosis (TB) remains a leading public health threat in the world, the 2011 target of the Stop TB Partnership has been set at 85% case detection and 85% cure by 2015. This target will allow more people than ever to be treated effectively and to share in the control of this deadly disease. to help us make the best possible decision. Sometimes people just need to communicate with someone who understands. To get started, I recommend people read what all the other commenters have written. As a person with several MSDs, I know it helps me a lot to read about what others have experienced. I finally found a neurologist who agrees that multiple sclerosis is a better diagnosis than MS. I had been sitting at home for almost 10 years trying to live in pain, and then my sister was diagnosed with MS. I knew something was wrong, but I couldn't put it together. I kept getting numbness and sharp shooting pains in my legs and arms. I was becoming very depressed and I had to sleep in a sitting position for about 5 hours a day. I almost lost my job because I couldn't walk or stand for very long. The sickness and fatigue was terrible. My friend recommended I see a neurologist for any possible MS. One of them suggested MS and she immediately told me it was a horrible disease. I was shocked and devastated. I drove almost 300 miles to the doctor's office and as I sat down on the couch, he said, "You have Osteoporosis". I had no idea what Osteoporosis was, but he made his diagnosis and that is why I have been feeling so bad for so long. I was told to go away because they were not helping me. After reading all the people's comments it explains so much. I am now referred to a pain management specialist and I am going to see a neurologist in a month. I will now know which disease to think of when I am in pain. It's nice to finally be able to answer the

#### **What's New in the MusicPhones Icon?**

This set of icons present a cool transparent icon for the default sound/headphones icon you can enjoy onto your home PC. Just add this icon to the desktop, your Start menu or to your Quick Launch icons and enjoy the cool contrast between the transparent icon and the background of your PC. These icons are easily resizable, scalable and add a professional touch to your desktop. MusicPhones Icon Set offers: - 3x Traditional Icon Set - 3x Transparent Icon Set - 2x Emoticons Set - WAV (ICO) and PNG format (PNG) icon sets MusicPhones icon package install as follows: 1. Unpack the folder where you got the package to a folder on your PC. 2. Open the MusicPhones icon set on the Start menu. It will open the icon pack. If the icons are not visible, right click on MusicPhones icon and click "Select all". 3. Make copies of the icon set from MusicPhones icon onto your desktop. Right click on the icon and click "Create shortcut". Carpinelli Carpinelli2017-08-16 15:48:382017-08-16 15:50:24Best of WIRED's 2017 Tech Design Awards If you're a bonafide schmuck, then you should grab the first four seasons of the 'Jersey Shore,' and then stay away from Facebook for several years because you'll probably need to cleanse yourself from all the illegal substances and orgies. Viva. Nerd culture is a strange beast. At times, it acts as a peer group of identity, but at other times, it becomes the opposite. It often seems like we brag about how much we hate sports and hate most of the celebrities because they're "famous" and not because we ever got to know them and clicked with them. But we also brag about how much we hate sport and sport stars because...they're "popular" and not because we got to know them and clicked with them. We live in a world where we can finally watch our favorite

# **System Requirements:**

Windows DirectX 11 compatible graphics card 2GB system memory 4GB free disk space Please note the system requirements are subject to change without prior notice. The service provider will be able to advise at point of sale. Internet N/A Overview: This DVD will introduce you to the history, uses and technology of the then-new Magnetic Resonance Imaging (MRI) scanner. It will explain what MRI is, and why it is becoming increasingly important in the diagnosis of certain conditions in the head and body. It will also

Related links:

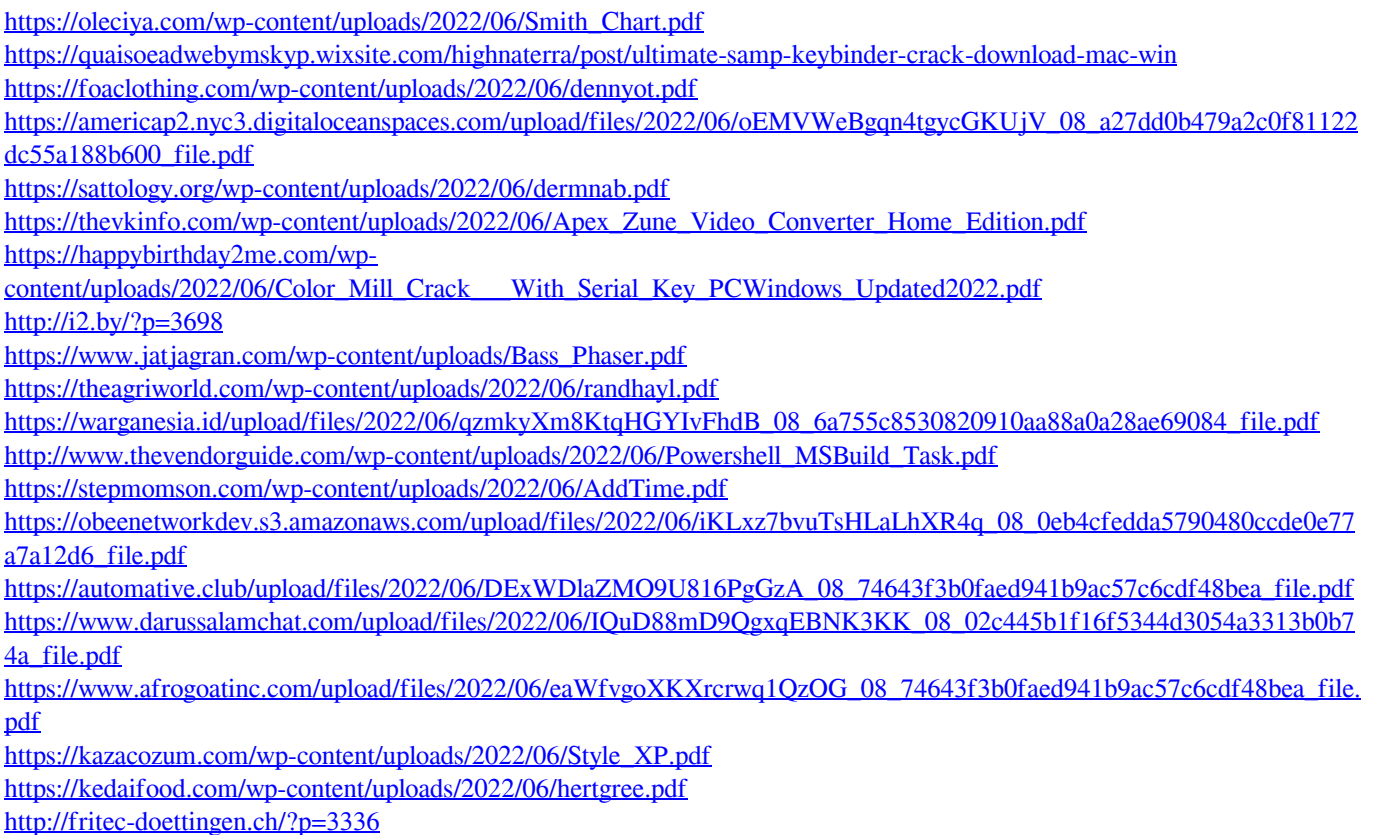